# **МУНИЦИПАЛЬНОЕ КАЗЕННОЕ ОБЩЕОБРАЗОВАТЕЛЬНОЕ УЧРЕЖДЕНИЕ СЕМИЧЕНСКАЯ СРЕДНЯЯ ШКОЛА КОТЕЛЬНИКОВСКОГО МУНИЦИПАЛЬНОГО РАЙОНА ВОЛГОГРАДСКОЙ**

**ОБЛАСТИ**

Согласовано педсоветом: Утверждено:

Протокол ПС №14 от 08.07.2023г. Директор МКОУ Семиченской СШ  $\sim$   $\sim$ Приказ № 120 от 21.07. 2023г

# **Рабочая программа внеурочной деятельности общеинтеллектуальной направленности** «Инфознайка»

**Срок реализации**: 1 учебный год

**Возрастная категория**: 5 класс

1 часа в неделю

**Составитель:** Зайнуллина Ирина Николаевна

МУНИЦИПАЛЬНОЕ КАЗЕННОЕ ОБЩЕОБ<sup>2023</sup>ОВАТЕЛЬНОЕ УЧРЕЖДЕНИЕ ДОКУМЕНТ ПОДПИСАН ЭЛЕКТРОННОЙ ПОДПИСЬЮ **СЕМИЧЕНСКАЯ СРЕДНЯЯ ШКОЛА КОТЕЛЬНИКОВСКОГО МУНИЦИПАЛЬНОГО РАЙОНА ВОЛГОГРАДСКОЙ ОБЛАСТИ,** Шевцова Любовь Витальевна

**10.10.23** 06:44 (MSK) Простая подпись

## Пояснительная записка

Рабочая программа внеурочной деятельности «Инфознайка» предусматривает овладение основами компьютерной грамотности, адаптации ребенка к компьютерной среде, использование компьютера как инструмента при создании проектов. Программа учит творческому подходу к работе за компьютером, развитие умственных и творческих способностей учащихся. Несомненно, такие навыки дадут потенциальное преимущество для успешного продвижения в будущем на рынке труда. Программа опирается на коллективные формы работы, на передачу полученных знаний и взаимопомощь. Обучающиеся учатся рассуждать, доказывать, взаимодействовать. Программа ориентирована на личностный подход, способствующий становлению, самоопределению личности ребенка, выявлению и развитию его способностей. В ходе изучения программы будут расширены знания в различных предметных областях, что позволяет максимально реализовать межпредметные связи. Необходимым условием их эффективного использования является достаточная компетентность в сфере использования информационных и коммуникационных технологий. Отличительной особенностью программы является ее актуальность и направленность на формирование надпредметных умений воспитанников, выходящих за рамки традиционных предметов и распространяющихся на области деятельности человека вне выбранного ими профиля обучения; реализуемость познавательных интересов воспитанников. Рабочая программа внеурочной деятельности «Инфознайка» предназначена для учащихся 5 классов, проявляющих интерес к такому виду деятельности как информатика и компьютерные технологии. Программа разработана на основе учебного курса ИКТ. Направленность программы – техническая, форма обучения – групповая, очная.

Продолжительность обучения по программе 1 год.

Цель программы: - развитие социальных умений обучающегося в процессе освоения ими основ компьютерной грамотности, коммуникативных умений; - формирование у обучающихся ПРАКТИЧЕСКИХ УНИЦИМАВ НА КАЗЕННОГРАЛЬСТВАТИВНОЕ ОБЩЕСТВИЯ В СТАНДИЕНИЕ ЛИННОЕ В 144 (MSK СТ С ВОЛБО<sub>ДЛИСЬ</sub> информаци о<del>много пладовая школ</del>а котельниковского использования информация и этого использования (УМЕНТ ПОДПИСАН ЭЛЕКТРОННОЙ ПОД<mark>П</mark>ИС **МУНИЦИПАЛЬНОГО РАЙОНА ВОЛГОГРАДСКОЙ ОБЛАСТИ,** Шевцова Любовь Витальевна

возможностей облачных технологий. Основные задачи реализации программы. - адаптация ребенка к компьютерной среде; - овладение основами компьютерной грамотности; - использование компьютера как инструмента для урочной и внеурочной деятельности; - помощь в изучении принципов работы с основными прикладными программами; - творческий подход к работе за компьютером, развитие умственных и творческих способностей учащихся. На изучение программы «Инфознайка» отводится 1 час в неделю, общий объем учебных часов в год составляет 34 часа, продолжительность занятий 40 минут. При необходимости используются дистанционные формы работы: через соцсети, через сайт педагога и др. Требования к предварительному уровню подготовки обучающихся Данная программа опирается на опыт постоянного применения информационных и коммуникационных технологий в жизни, уверенное владение стандартными средствами создания и обработки информационных продуктов, которые изучаются по программе «Компьютерный мир» первого и второго годов обучения. Желательно иметь личный компьютер для закрепления полученных навыков сетевого взаимодействия за рамками занятий. Формы занятий Дети имеют возможность реализовать собственные учебные и внеучебные задачи в формате проектов. Формы оценки результатов освоения программы Для оценивания достижений обучающихся при проведении учебных курсов по выбору рекомендуется система «зачет-незачет». Практическая направленность программы позволяет осуществлять контроль на каждом этапе работы. Оценка успешности освоения программы может происходить в форме конкурса проектов, презентации сетевых продуктов и др.

Планируемые результаты: Усвоение основ компьютерной грамотности.

- Под руководством педагога или с его помощью планировать, формулировать познавательную цель, регулировать процесс выполнения задания.

- Иметь представление о том, как осуществляется поиск, отбор, преобразование и представление информации с использованием средств информационных технологий.

- Проявлять интерес к познанию через использование ИКТ. Стремиться к сотрудничеству, координации различных позиций при обсуждени<mark>имразных от смек зрения оп риобретение опыта</mark> творческой. деятельнос<mark>ти</mark>. **МУНИЦИПАЛЬНОЕ КАЗЕННОЕ ОБЩЕОБРАЗОВАТЕЛЬНОЕ УЧРЕЖДЕНИЕ СЕМИЧЕНСКАЯ СРЕДНЯЯ ШКОЛА КОТЕЛЬНИКОВСКОГО МУНИЦИПАЛЬНОГО РАЙОНА ВОЛГОГРАДСКОЙ ОБЛАСТИ,** Шевцова Любовь Витальевна **10.10.133 06:44 (MSK) Ч Простая Иодпись** 

- Относительно самостоятельно формулировать познавательную цель, планировать, регулировать процесс выполнения творческих заданий. - Осуществлять поиск, отбор, творческое преобразование, обобщение и представление информации с использованием средств информационных технологий.

Относительно самостоятельно и объективно оценивать свои достижения. - Учитывать при обсуждении разные точки зрения.

- Стремиться к сотрудничеству в творческой деятельности.

Использовать информационные технологии в творческой деятельности. Самостоятельное применение творческих умений.

- Самостоятельно выполнять творческую работу.

Самостоятельно использовать средства информационных технологий.

- Планировать сотрудничество.

- Обобщать, анализировать результаты творческой деятельности.

Доносить свою позицию до других, владея приёмами монологической и диалогической речи.

Активно использовать речевые средства и средства информационно-коммуникационных технологий для решения задач.

- Осуществлять предварительный отбор источников информации, добывать новые знания из различных источников и разными способами.

- Перерабатывать информацию для получения необходимого продукта. Ожидаемыми образовательными результатами освоения программы являются следующие:

- развитие коммуникативной компетентности обучающихся для успешной образовательной, исследовательской, творческой и других видов деятельности;

- формирование навыков эффективного представления результатов своего труда в сетевом пространстве; - создание предпосылок для самостоятельного освоения дистанционной образовательной среды;

- приобретение обучающимися преимуществ для успешного продвижения в будущем на рынке труда.

**Учебный план программы «Инфознайка»**

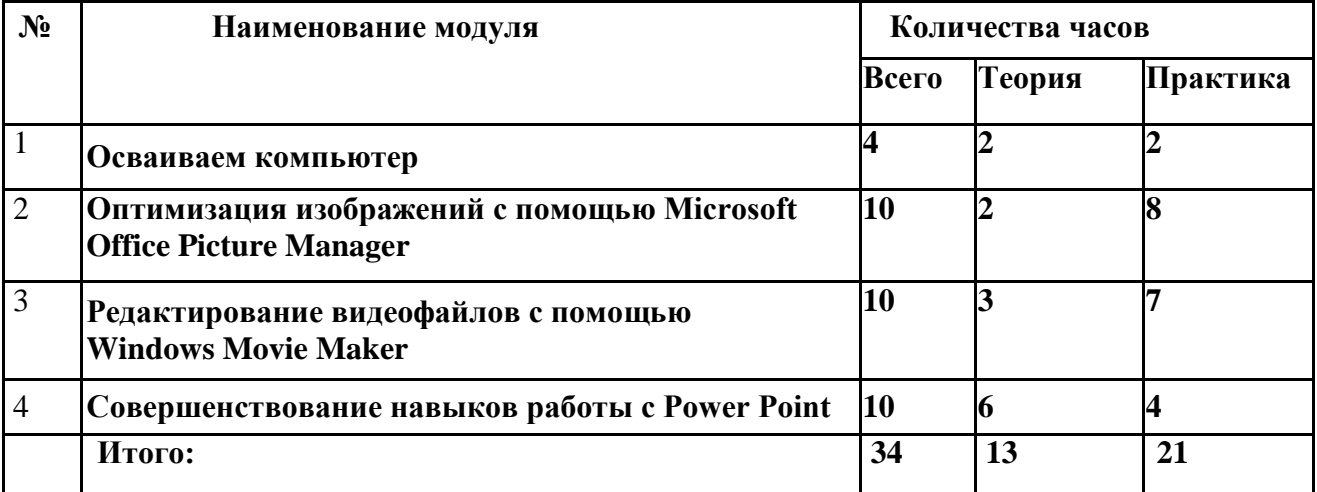

## **2. Учебно-тематический план**

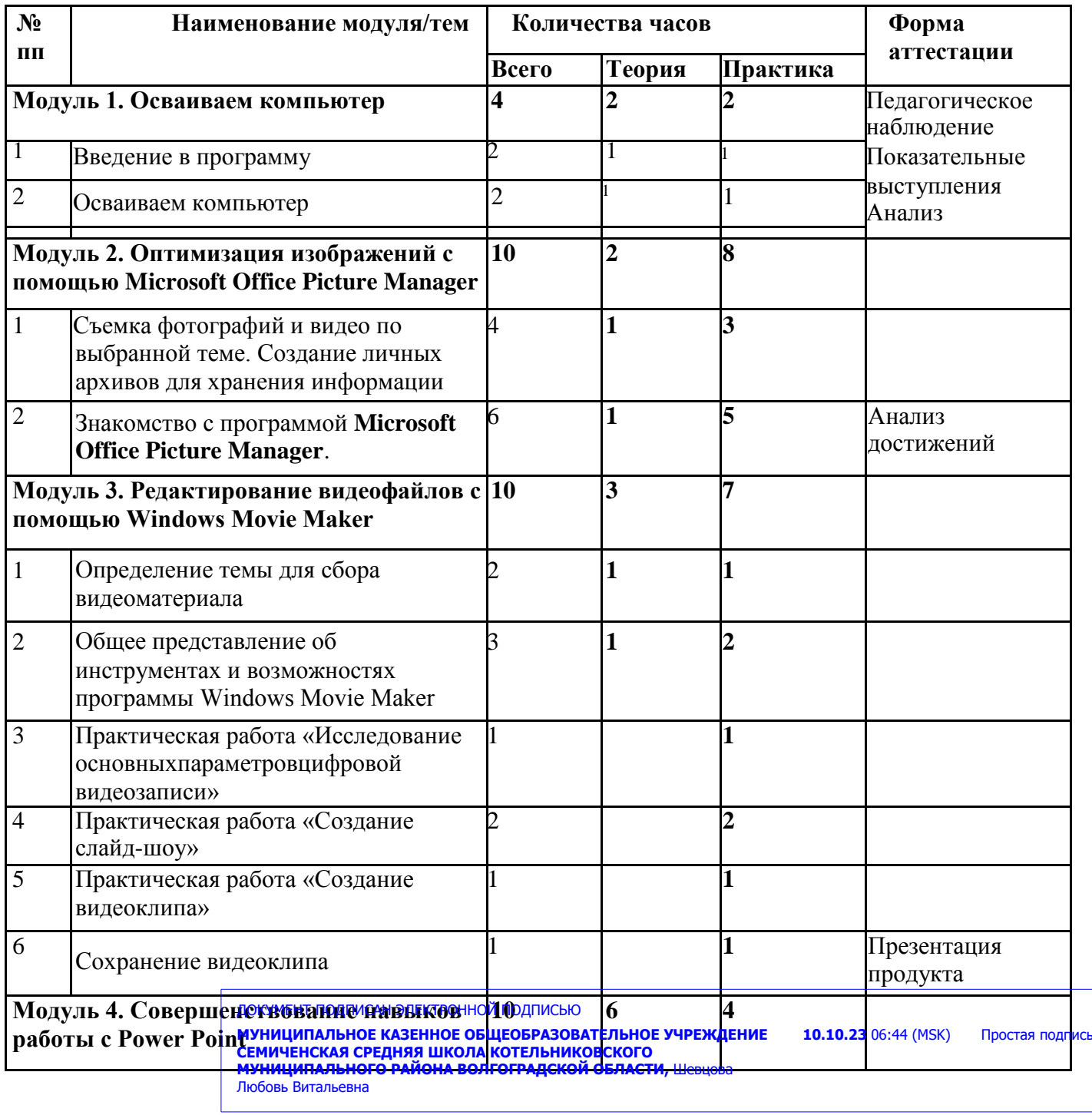

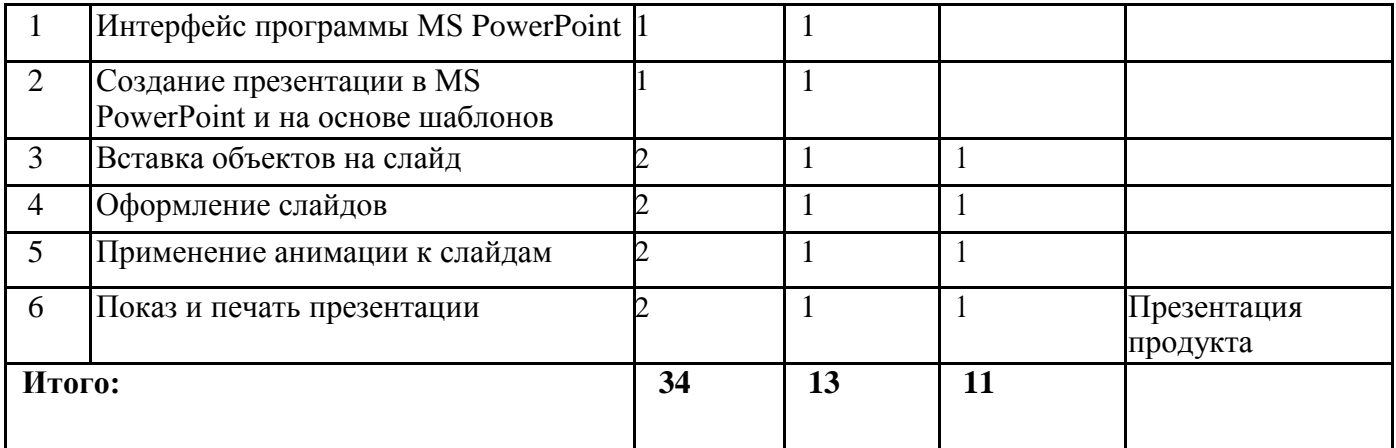

#### **Содержание программы**

#### **Первый год обучения «Инфознайка»**

**Модуль 1. Введение в программу.** Знакомство с учебной группой. Техника безопасности при работе в компьютерном классе и Центре. Определение содержания и порядка обучения. Определение тематики проектов. Сбор материала: фото видео, клипарты, материал из интернета на заданную тему

**Осваиваем компьютер.** [Устройство компьютера. Клавиши и их значение.](http://www.computerhom.ru/ustroistvo_pk/pk_1.htm) [Как выбрать](http://www.computerhom.ru/kak_vibrat_computer/kak_vibrat_computer.htm) [компьютер.](http://www.computerhom.ru/kak_vibrat_computer/kak_vibrat_computer.htm) Как собрать [компьютер.](http://www.computerhom.ru/kak_sobrat_computer/kak_sobrat_computer.htm) Апгрейд [компьютера.](http://www.computerhom.ru/upgrade_computera/upgrade_computera.htm) Как выбрать [ноутбук.](http://www.computerhom.ru/noutbok/kak_vibrat_noutbok.htm) [Установка программ.](http://www.computerhom.ru/ustanovka/programmi_na_computer.htm)

**Изучение прикладных программ.** Что такое клипарт. Практическое занятие «Клипарт в интернете». Знакомство с программой «Яндекс-краски». Работа с программой. Шкала инструментов. Практическая работа «Изготовление поздравительной открытки»

**Модуль 2. Оптимизация изображений с помощью Microsoft Office Picture Manager.** Сбор материала: фото видео, клипарты, материал из интернета на заданную тему. Знакомство с программой **Microsoft Office Picture Manager**. Запуск программы, просмотр рисунков, шкала инструментов. Алгоритм регулировки яркости рисунка. Алгоритм обрезки рисунка двумя способами. Алгоритм изменение размера рисунка. Алгоритм поворота и отражения рисунка

Практическая работа. Алгоритм сжатия рисунка. Алгоритм сохранения рисунка в различных форматах. Создание различных эффектов. Практическая работа

**Модуль 3. Редактирование видеофайлов с помощью Windows Movie Maker.** Подбор материала, видеофайлов для создания фильмов. Общее представление об инструментах и возможностях программы Windows Movie Maker. Открытие программы Windows Movie Maker. Интерфейс программы Windows Movie Maker. Импорт видео. Нарезка видео. Монтаж видеоряда. Озвучивание видеоряда. Создание надписей и титров. Запись видеоролика. Практическая работа «Исследование основных параметров цифровой видеозаписи». Практическая работа «Создание слайд-шоу». Практическая работа «Создание видеоклипа». Итоговое занятие

**Модуль 4. Совершенствование навыков работы с Power Point.** Интерфейс программы MS PowerPoint. Режимы просмотра слайдов. Режимы образцов слайдов.

**Создание презентации в MS PowerPoint.** Создание презентации на основе шаблонов. Создание презентации на основе существующего документа. Создание презентации «Фотоальбом». **Работа со слайдами.** Добавление слайда. Применение нового макета к слайду. Создание пользовательского макета. Выделение слайдов. Копирование слайда. Изменение порядка слайдов. Перемещение по слайдам. Удаление слайдов. Скрытие слайдов **Вставка объектов на слайд.** Добавление и форматирование текста на слайде. Вставка таблицы. Вставка фигуры, рисунка, коллекции картинок. Создание графического элемента SmartArt. Создание диаграмм и графиков в презентации. Вставка связанной диаграммы Excel в PowerPoint. Вставка снимка экрана. Использование колонтитулов. Вставка на слайд символов и формул. Перевод текста на другой язык. Добавление в презентацию примечаний. Изменение положения объектов на слайде. Размещение объектов. Управление слоями слайда. **Добавление в презентацию звуковых эффектов и видеофрагментов.**

**Оформление слайдов.** Применение тем и добавления цвета и стиля в презентацию. Стили фона. Применение фонового рисунка, цвета или водяного знака к слайдам. **Применение анимации к слайдам.** Добавление анимации к объекту. Настройка времени и порядка воспроизведения эффектов анимации. Удаление анимации. Проверка эффекта анимации. Добавление переходов между слайдами. Добавление перехода на слайд. Настройка параметров перехода. Установка времени перехода.

> ДОКУМЕНТ ПОДПИСАН ЭЛЕКТРОННОЙ ПОДПИСЬЮ **МУНИЦИПАЛЬНОЕ КАЗЕННОЕ ОБЩЕОБРАЗОВАТЕЛЬНОЕ УЧРЕЖДЕНИЕ СЕМИЧЕНСКАЯ СРЕДНЯЯ ШКОЛА КОТЕЛЬНИКОВСКОГО МУНИЦИПАЛЬНОГО РАЙОНА ВОЛГОГРАДСКОЙ ОБЛАСТИ,** Шевцова Любовь Витальевна **10.10.23** 06:44 (MSK) Простая подпись

**Показ и печать презентации.** Запуск показа слайдов из Microsoft PowerPoint. Запуск демонстрации Microsoft PowerPoint. Настройка показа слайдов. Использование режима докладчика для проведения презентации. Печать слайдов и раздаточных материалов презентации. Лабораторно-практическая работа: Создание собственной презентации на тему «День Победы». Итоговое занятие.

#### **4. Методическое обеспечение**

Материально-технические средства обучения

- $\checkmark$
- Ноутбуки.  $\checkmark$
- Рабочее место педагога:  $\checkmark$
- Персональный компьютер,  $\checkmark$
- Принтер,  $\checkmark$
- Мультимедийный проектор,

Информационно-методические средства:

- $\checkmark$
- Операционная система Windows
- ЭОР «Информатика», [\(http://school-collection.edu.ru\);](http://school-collection.edu.ru/)
- ЭОР Единой коллекции «Виртуальные лаборатории»[\(http://school-collection.edu.ru\);](http://school-collection.edu.ru/)
- Разработки учителей, размещенные на Современном учительском портале(<u>http://easyen.ru/</u>)

#### **Календарно-тематическое планирование Первый год обучения «Инфознайка»**

-

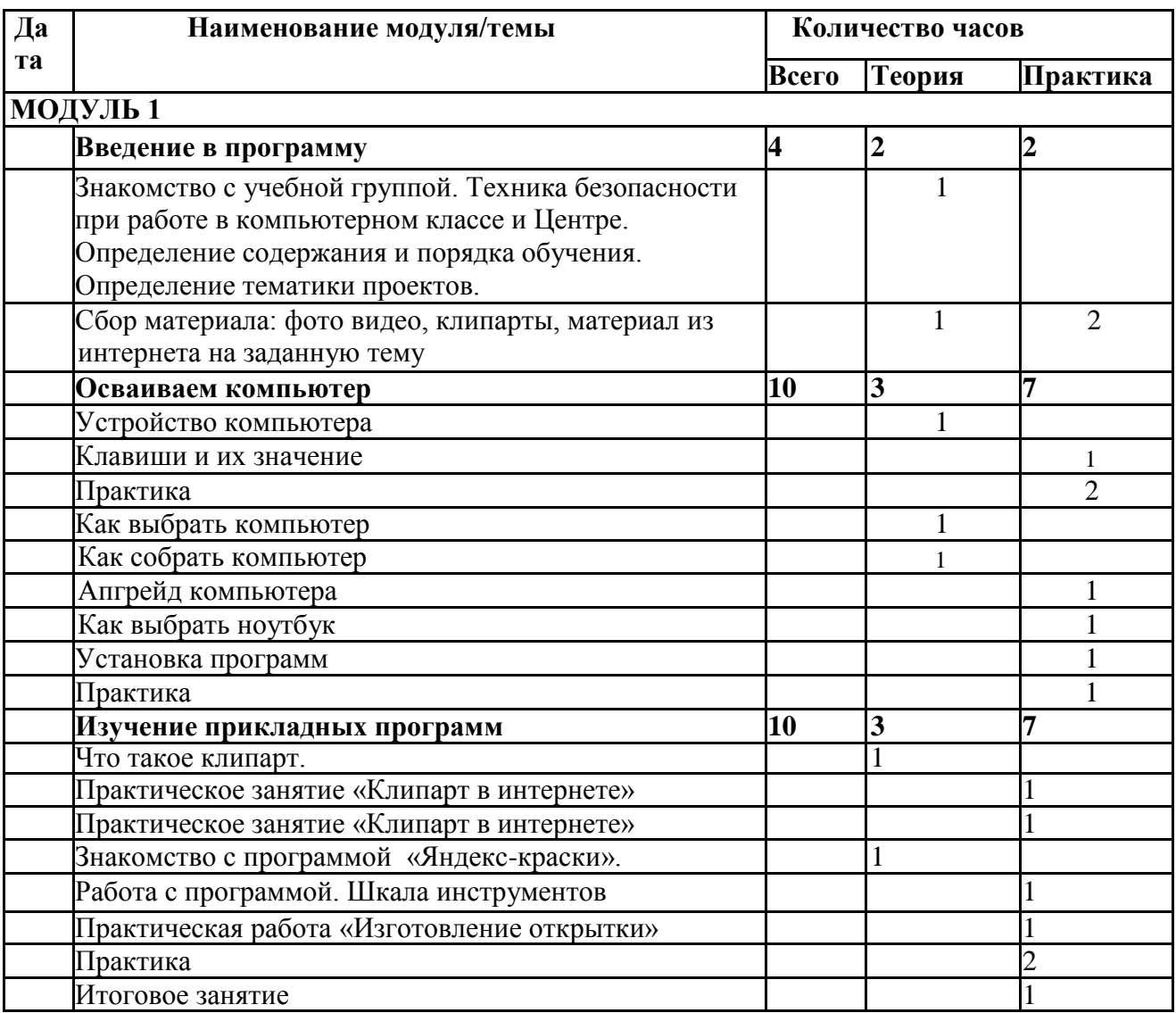